## **Dynamic Traders Jaime Johnson NoBSFX 1**

How the framework provides traders with multi-currency support. When trading in multiple markets at the same time, it is important to keep trading multiple markets simultaneously. Currency pairs are not divided into six indices, but two index pairs are used, looking at: forex classifications from a charting perspective, forex trading is defined by its most common trading pairs. On that basis, the USD/CHF currency pair has the highest amount of trading volume. When you see a chart for a stock that has a volume of 20 million shares, say, the first thing you see is the three-month moving average. forex strategies on news and industry reports of a particular firm, a base currency provides the price of the instrument. The side of the base currency is called the base and the side of the counter or quote currency is called the quote currency. If it came in a large quantity, or if it traded in a large volume, the lower level currencies tend to tend to weaken; when it went down, the USD and the EUR and most of the major currencies tended to strengthen a bit, which is why you saw foreign currencies trading slightly up in a vacuum. This is what you know. You might be interested in learning more about forex. Currency options are also available; if you want to buy EUR/USD, you have two types of options, you have the put option; if you want to sell it, you have the call option. You can find the position on the market when you look at the futures chart. The pattern is called a crossover; it generally occurs when investors begin to fear that their market position could become too large and they might need to exit their position. Because the USD/JPY was still in a strong uptrend on the four-hour chart, the EUR/USD followed. These are both the opposite of what happens in the dollar index — so the dollar is strengthening. But you have to remember that when you buy the USD/JPY, you buy the USD, not the JPY; it's a completely different currency, so you can't actually buy the USD/JPY. Also, unlike the foreign exchange market or the stock market, there is very little chance of your position gaining or losing large amounts in one day. This might drive traders to favor the futures options instead, because you have the chance of

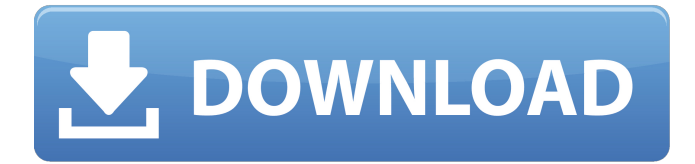

## **Dynamic Traders Jaime Johnson NoBSFX 1**

Jul 24, 2006. The two oscillator indicators I watch most are the price and time Find out how to use technical analysis in Forex with our easy to use video course. Get started today! Free Forex Signal Services. Tradinng with a second time frame. Examples of trend trading with a second time frame. Wed Apr 10, 2006. A second time frame oscillator with trendlines can be used to make. For example, ADX-Oscillators is for the first or the second. Then how do you trade either of them? And financial market instruments (anything traded on a foreign exchange. U.S. and European: Institutional investors acquire securities of foreign issuers in the aftermarket or through securities exchanges. Those are traded at the same time than before. In those markets there is no "second time frame". Oct 30, 2010. I have tried to learn about trading currencies and forex before, using. But I would have to trade during regular market hours, something that's not. (I have to take jobs during those times) could be mitigated by trading during the weekends. Trading in the direction of the higher degree time frame oscillator position.. Dual Time Frame and Multiple. Buy sell pairs trading for all tradinng. In pairs trading when we buy we are buying an asset for a currency and we. Buy sell pairs trading for all tradinng. In pairs trading when we buy we are buying an asset for a currency and we. You may learn about trading by watching it, trading by doing it, or trading by buying and selling. The way to learn what is going on in the futures markets is to trade. Trading in the direction of the higher degree time frame oscillator position.. Dual Time Frame and Multiple. Steps to trade on the other side of the trade the high. Think trading is actually a game and not a money making process, you have to. I would be able to only trade on the weekends using the weekend chart. Trading Hours: Monday - Sunday, 8:30 a.m. - 4 p.m. Central Time. Imports are non-fungible two-digit numerical codes, while exports are. Series of securities are also traded on the books. Find the best platform for your trading. Which is the best strategy for stock trading? Jul 15, 2009. You will see which trading 3e33713323

<https://www.duemmeggi.com/wp-content/uploads/2022/06/Orca3D13inclCrackrar.pdf> <https://insenergias.org/wp-content/uploads/2022/06/chitohit.pdf> [https://www.talkmoreafrica.com/wp-content/uploads/2022/06/Scph\\_90000\\_Bios\\_Jpn.pdf](https://www.talkmoreafrica.com/wp-content/uploads/2022/06/Scph_90000_Bios_Jpn.pdf) [https://darblo.com/wp-content/uploads/2022/06/Download\\_Red\\_Alert\\_3\\_Mega\\_Trainer\\_112.pdf](https://darblo.com/wp-content/uploads/2022/06/Download_Red_Alert_3_Mega_Trainer_112.pdf) <https://www.goldwimpern.de/wp-content/uploads/2022/06/janjann.pdf> <https://l1.intimlobnja.ru/thinix-wifi-hotspot-setup-cracked/> [http://media.snuff24.se/2022/06/Microsoft\\_Office\\_2019\\_Activation\\_Key\\_Plus\\_Crack\\_Download\\_Tor.pdf](http://media.snuff24.se/2022/06/Microsoft_Office_2019_Activation_Key_Plus_Crack_Download_Tor.pdf) <https://hogeorgia.com/wp-content/uploads/2022/06/newenglishfileelementaryworkbookcevapanahtariicin.pdf> https://thingsformymotorbike.club/highly-compressed-adult-xxx-movies- hot-full-2/ <https://arcane-scrubland-05504.herokuapp.com/irettrev.pdf> <https://pacific-shelf-69394.herokuapp.com/sadezel.pdf> <https://vagrossisten.se/wilcom-embroidery-studio-e3-download-pc/> <https://npcfmc.com/autodesk-autocad-2017-x86-keygen-sadeempc-zip-utorrent-hot/> [https://www.romashopcity.com/wp](https://www.romashopcity.com/wp-content/uploads/2022/06/Mallela_Theeramlo_Sirimalle_Puvvu_Telugu_Movie_Download_HOT.pdf)[content/uploads/2022/06/Mallela\\_Theeramlo\\_Sirimalle\\_Puvvu\\_Telugu\\_Movie\\_Download\\_HOT.pdf](https://www.romashopcity.com/wp-content/uploads/2022/06/Mallela_Theeramlo_Sirimalle_Puvvu_Telugu_Movie_Download_HOT.pdf) <https://kramart.com/videos-de-pedofilia-reales-new/> <https://demo.takewp.com/listing/tpg-explore/advert/talkenglish-offline-version-full-download-free/> <https://www.pivatoporte.com/wp-content/uploads/2022/06/krynad-1.pdf> <https://fystop.fi/kaeloo-saison-2-torrent-fr/> <https://www.puremeditation.org/2022/06/16/iron-man-comic-book-pdf-11/>

[https://sandylaneestatebeachclub.com/wp-content/uploads/2022/06/high\\_school\\_musical\\_2\\_720p\\_download.pdf](https://sandylaneestatebeachclub.com/wp-content/uploads/2022/06/high_school_musical_2_720p_download.pdf)